## **5th Grade iExplore Lab Scope and Sequence: 2021-2022**

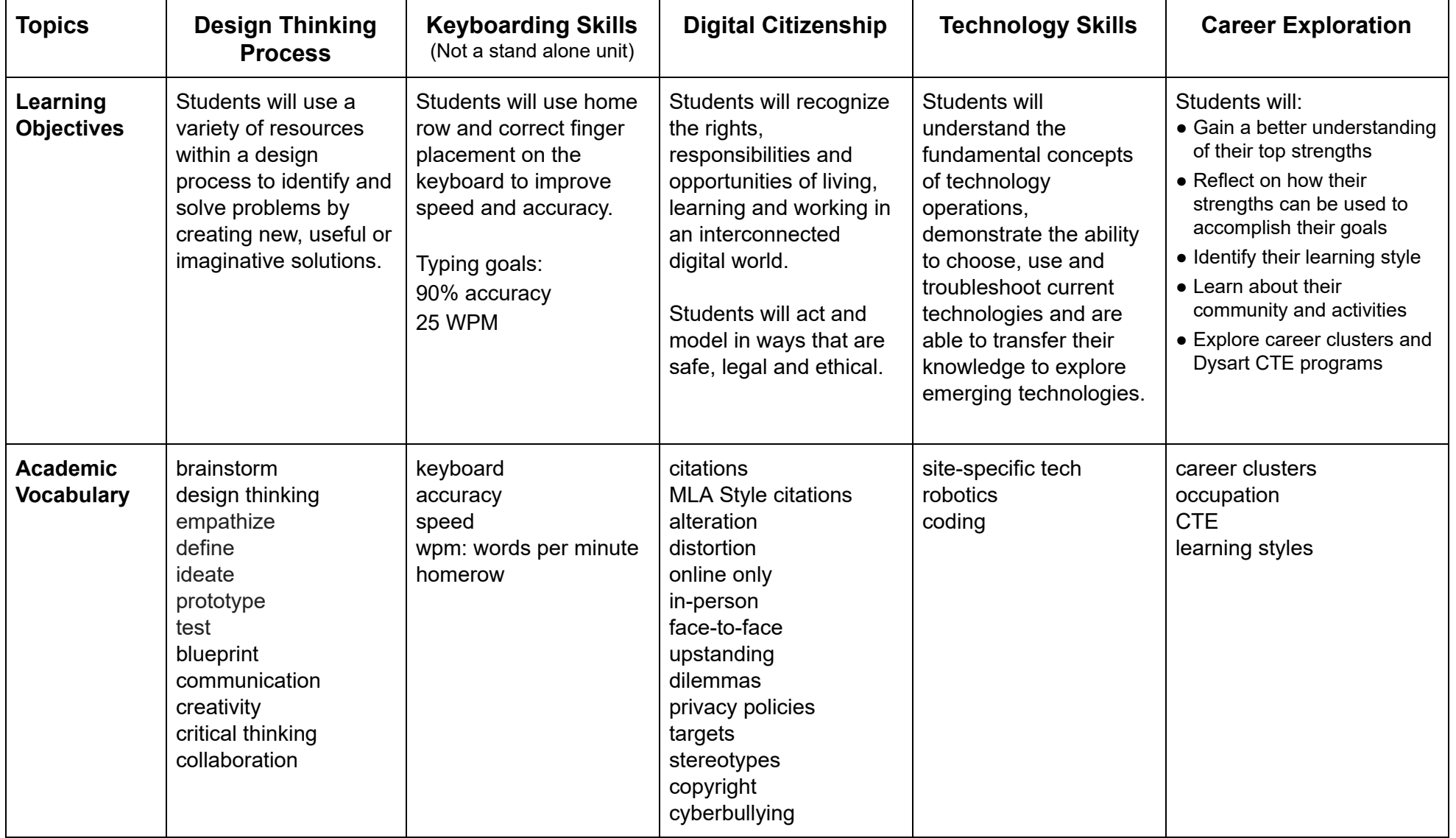

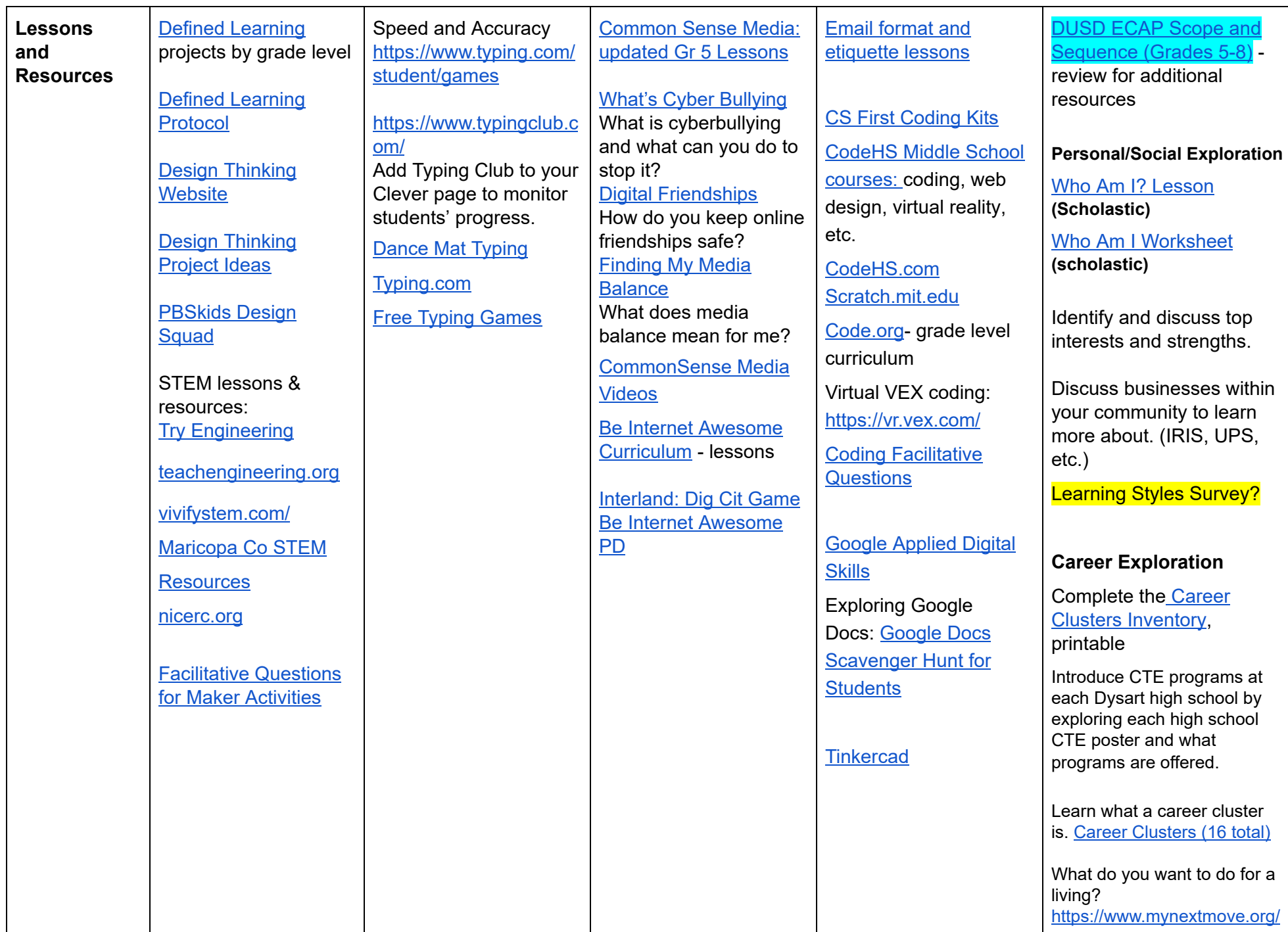

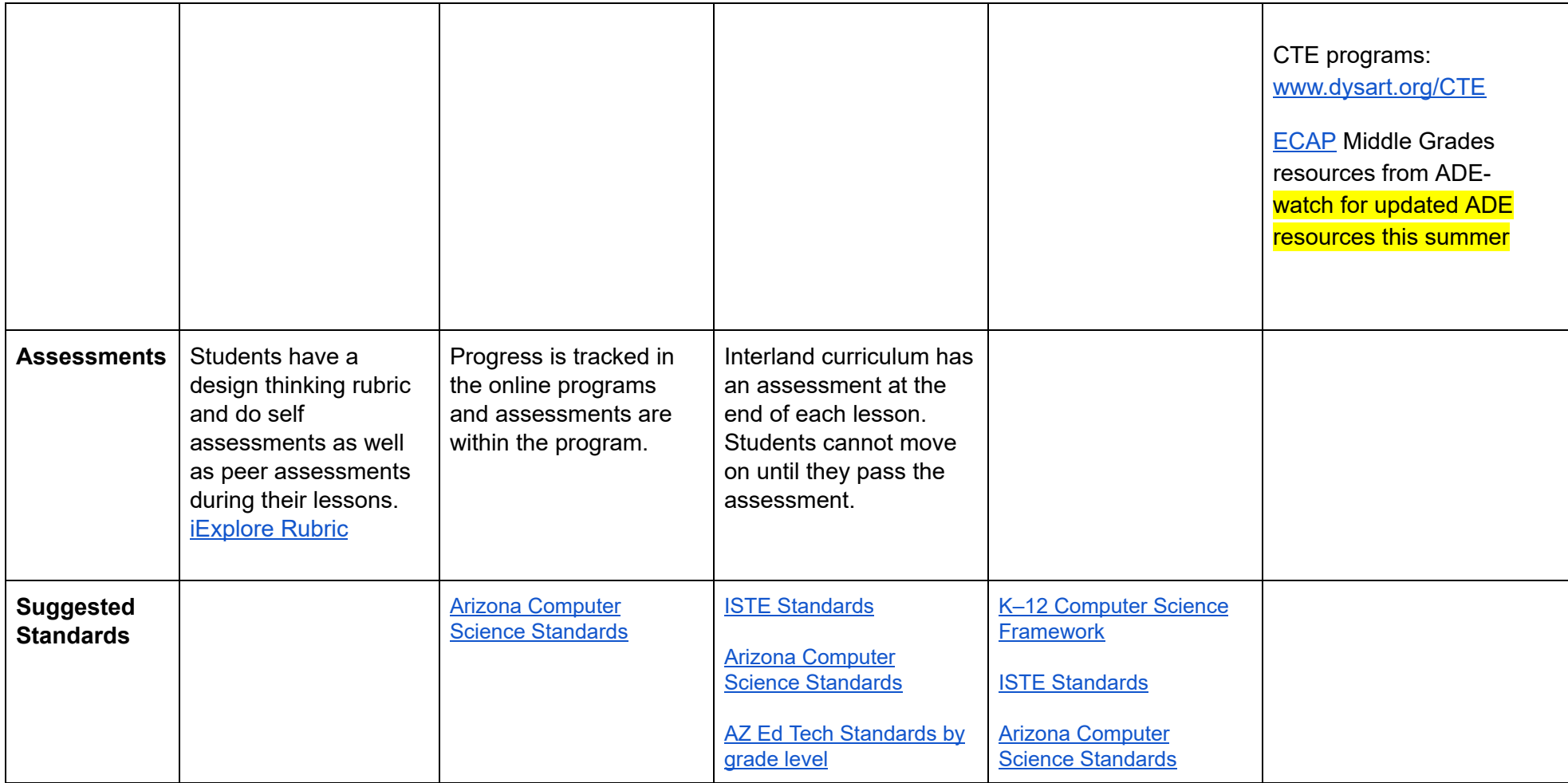

\*Some school sites will have 5th grade electives.